#### **Edith Cowan University [Research Online](http://ro.ecu.edu.au)**

[ECU Research Week](http://ro.ecu.edu.au/creswk) [Conferences, Symposia and Campus Events](http://ro.ecu.edu.au/conference)

2012

#### Using Metrics to Determine Research Impact

Julia Gross *Edith Cowan University*, j.gross@ecu.edu.au

Presented at the ECU Research Week 2012, 17 - 21 September 2012 This Presentation is posted at Research Online. http://ro.ecu.edu.au/creswk/32

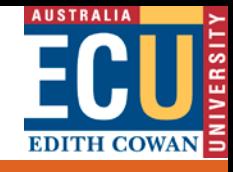

# Using Metrics to Determine Research Impact

#### Julia Gross, ECU Library

**Contact Info: www.ecu.edu.au/research/week**

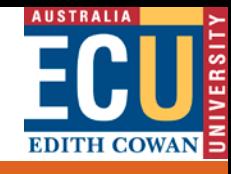

## What is bibliometrics?

- Quantitative analysis of research publications based on citations
- Online tracking

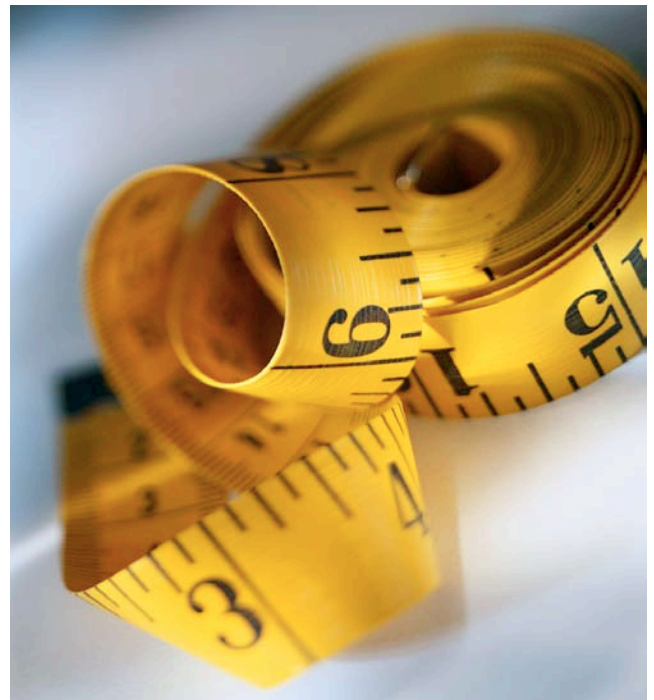

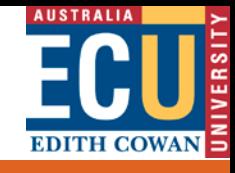

## Bibliometrics applications

- Review the literature in a discipline
- Map influential researchers in a field
- Measure research quality and impact
- Map collaboration between researchers
- Compare output of individuals, research centres, and institutions (ERA)
- Compare national publication

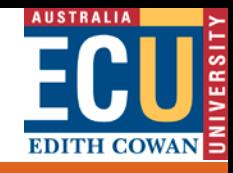

## Citation analysis - tools

#### Web of Science

#### **Scopus**

#### Publish or Perish

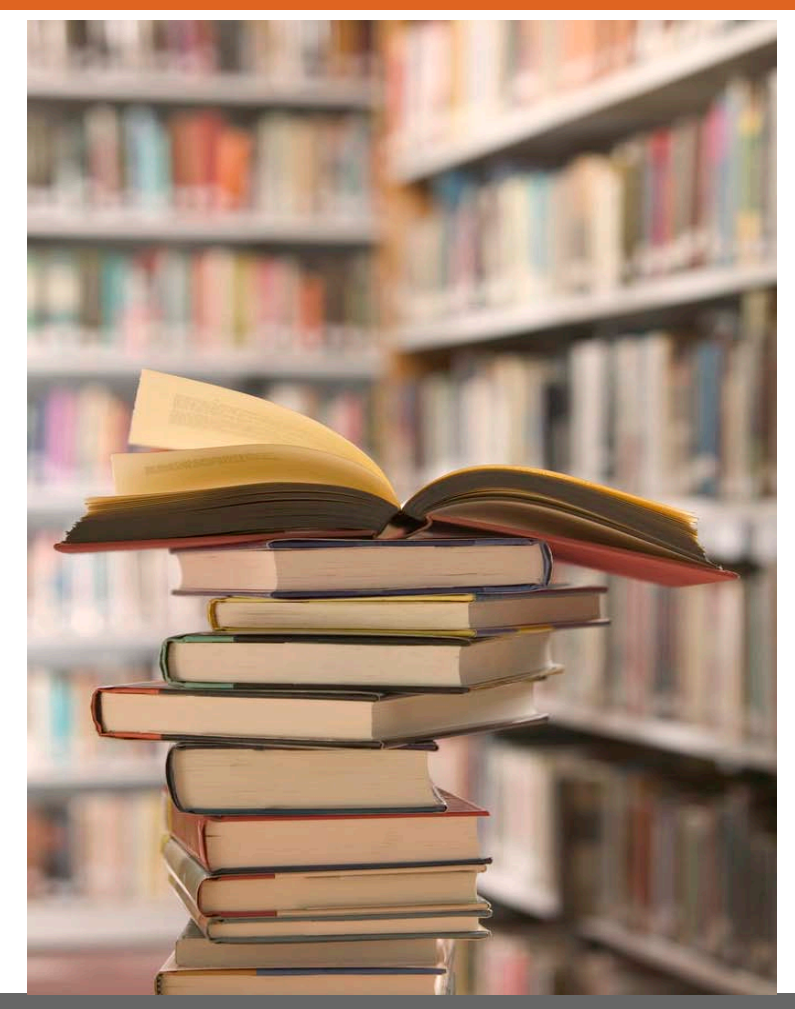

**Contact Info: www.ecu.edu.au/research/week**

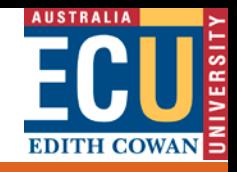

## Web of Science journal coverage

#### Science Citation Index  $-8,300$

#### Social Science Citation Index  $-4,500$

#### Arts & Humanities Citation Index ~2,300

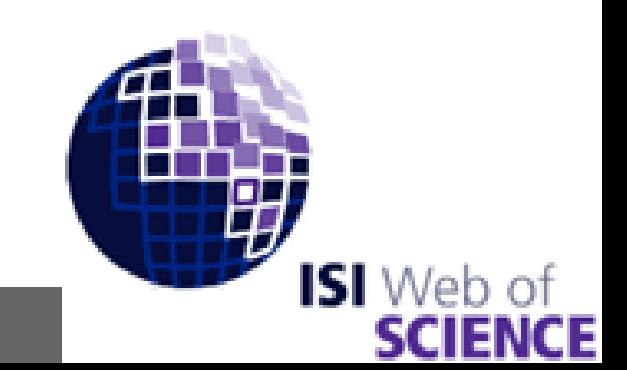

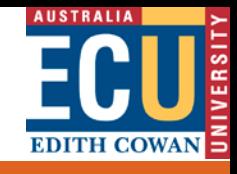

#### Types of Web of Science searches

- Search (topic, author, publication)
- Author finder
- Cited reference search

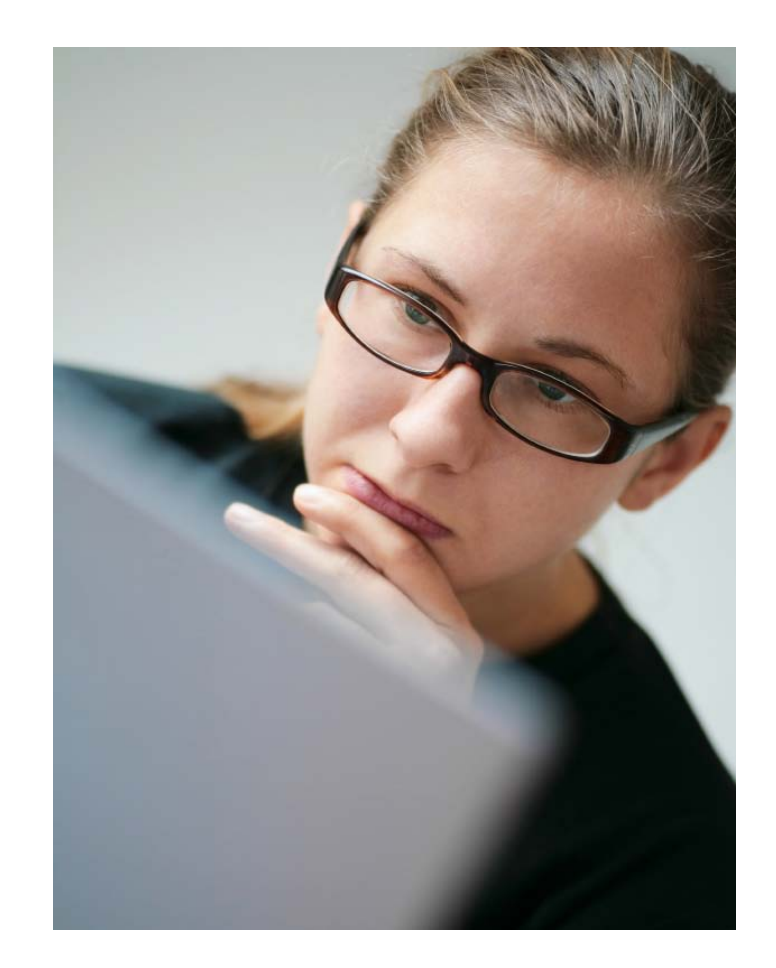

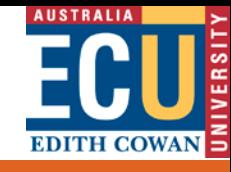

#### Researcher cites others …

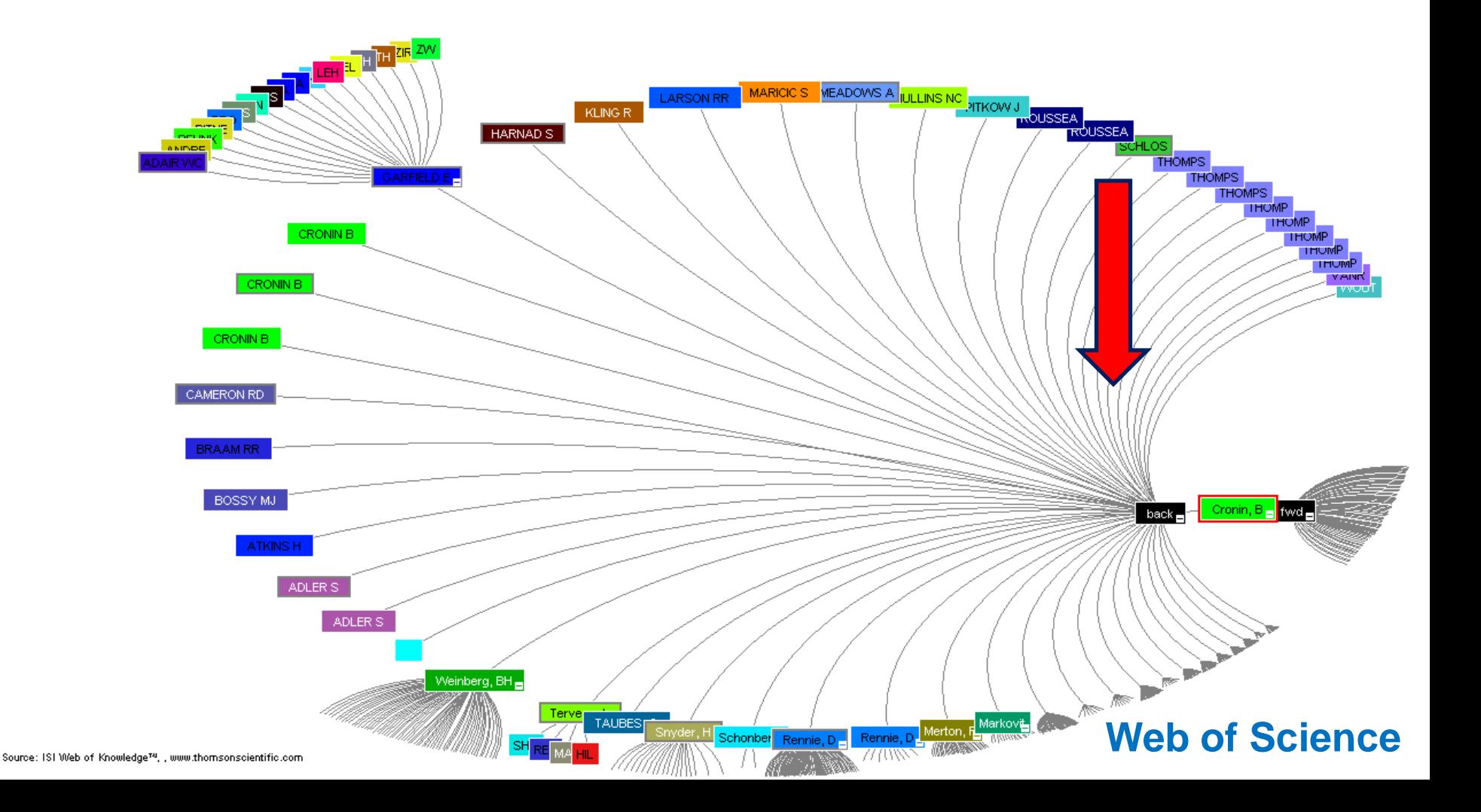

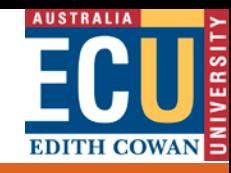

## Researcher is cited by others...

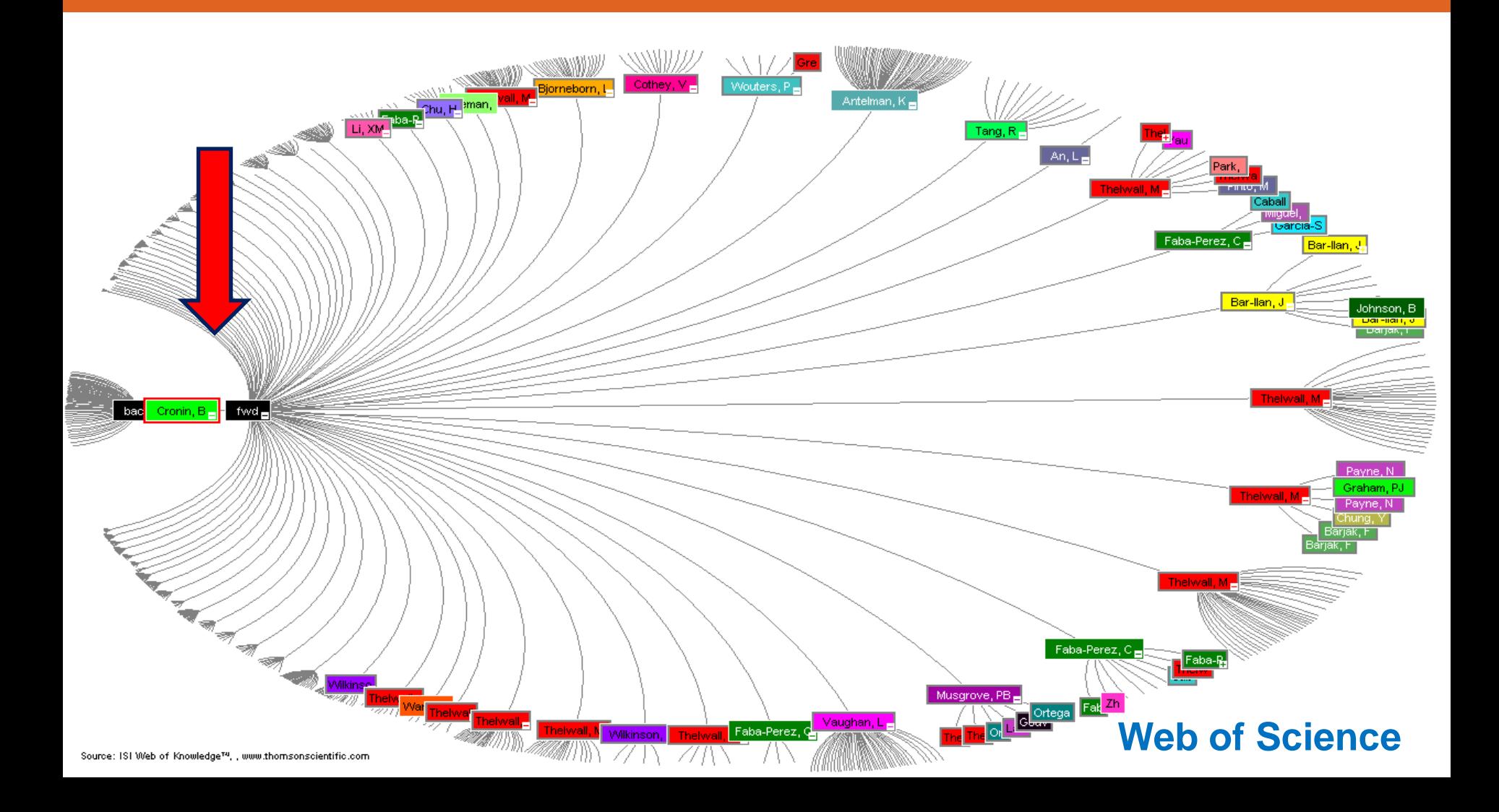

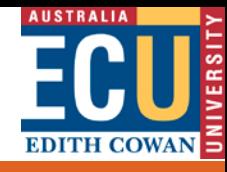

### **Scopus**

- Citation database
- Subject coverage
	- –Scientific
	- –Technical
	- Medical
	- –Social sciences
	- –Arts & Humanities

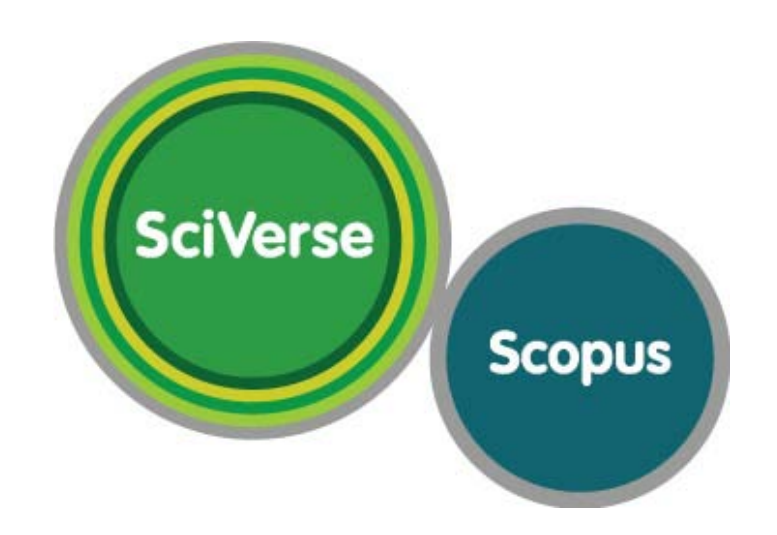

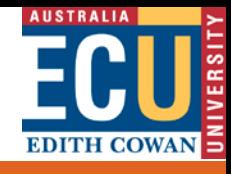

## Types of Scopus searches

- Document search
- Author search
- Affiliation search
- Advanced search

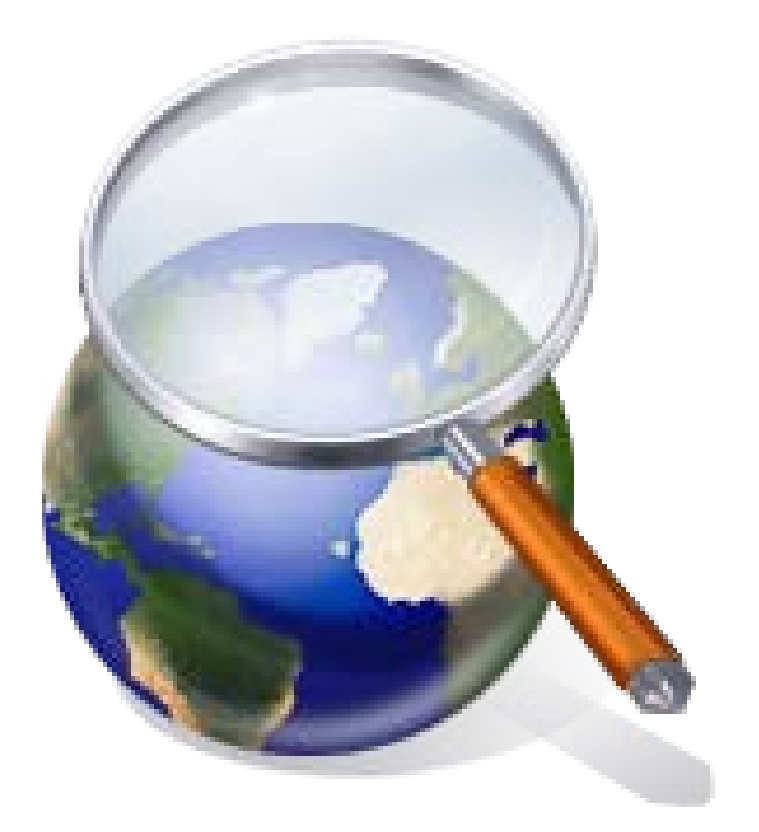

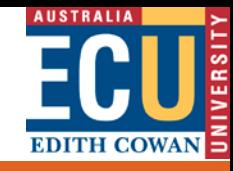

## Scopus – Analyse results tool

#### **Analyze results** | Back to results

**Source title** 

Year

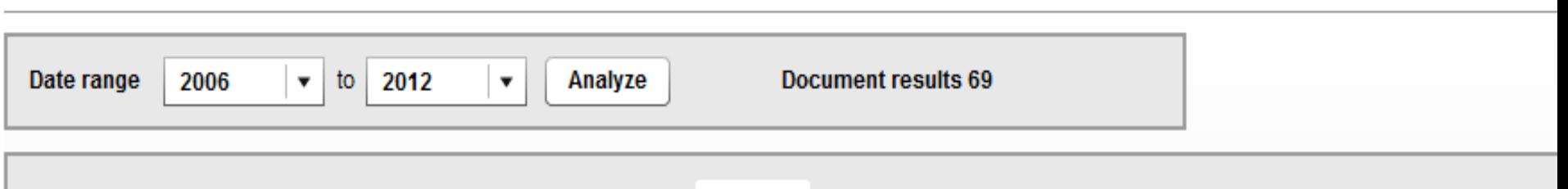

**Document type** 

**Subject area** 

Country

#### Country This chart shows the total number of documents for this query by Country.

**Affiliation name** 

**Author name** 

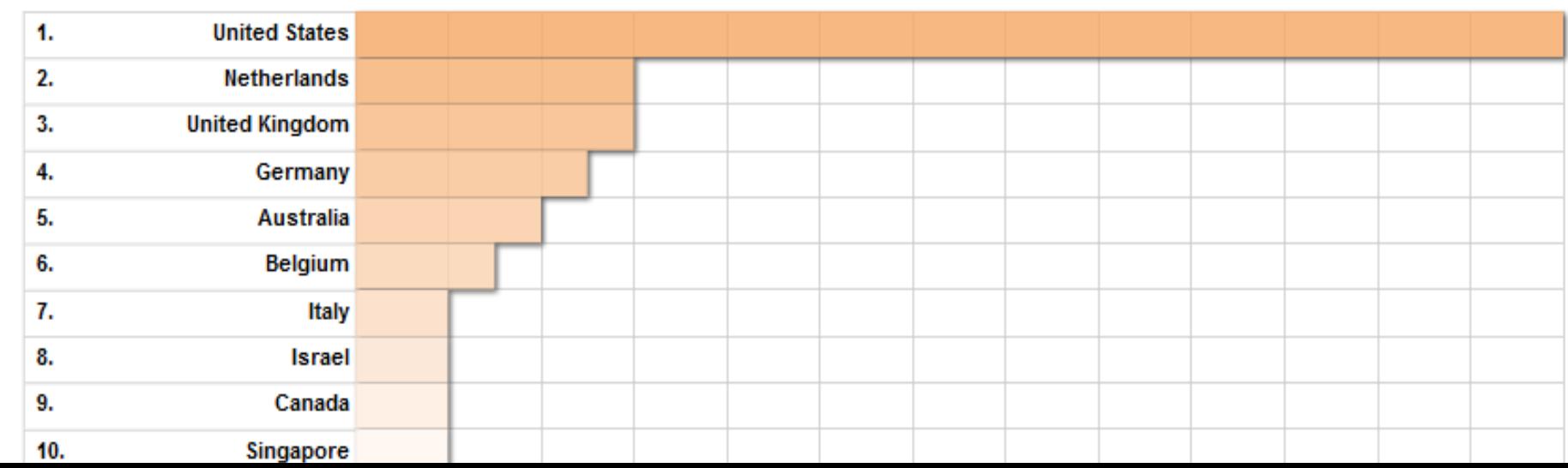

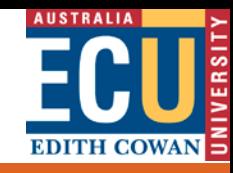

## Scopus – author evaluator tool

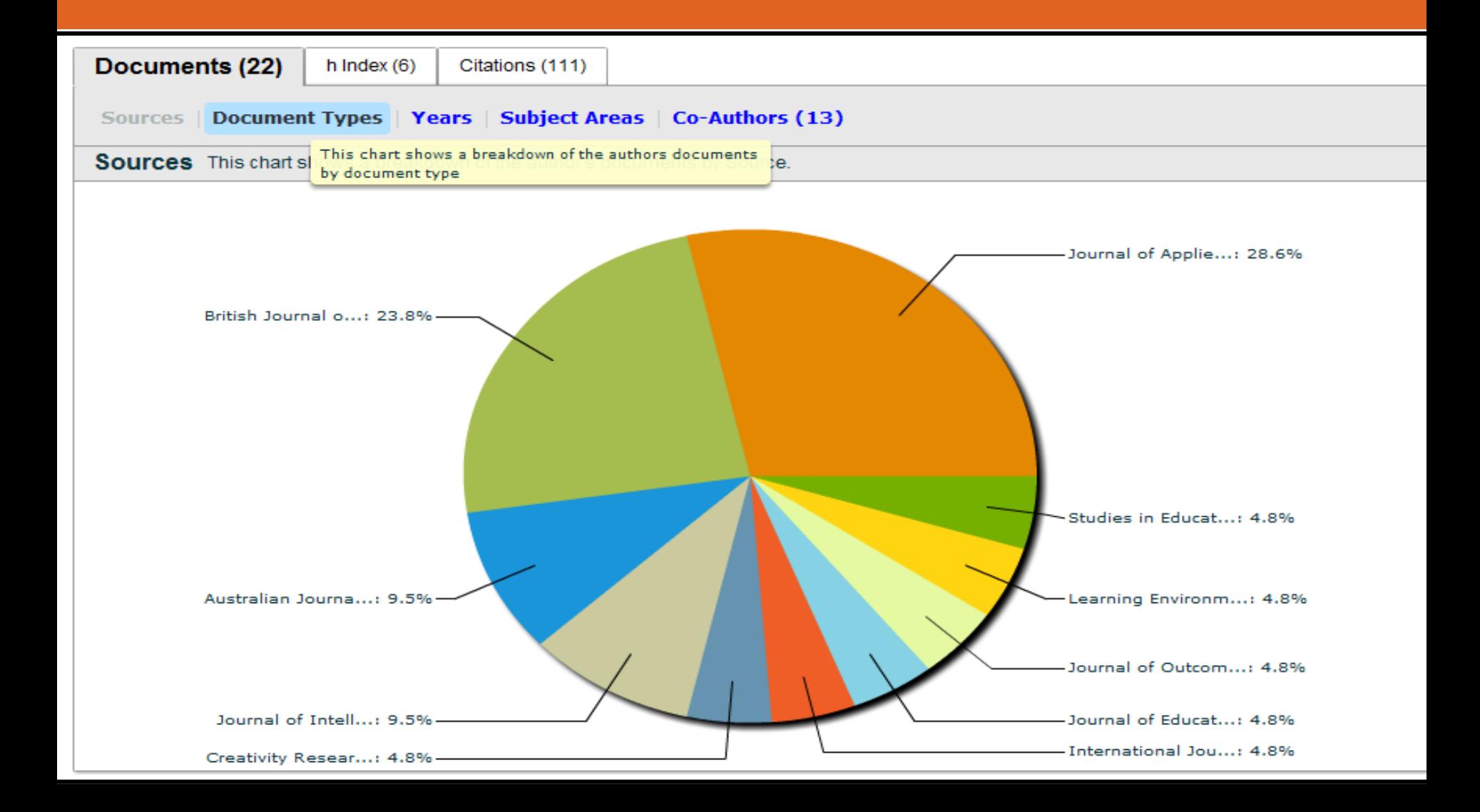

#### **ECU RESEARCH WEEK** Knowledge - Insight - Inspiration 17 - 21 September 2012

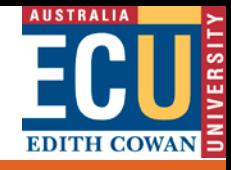

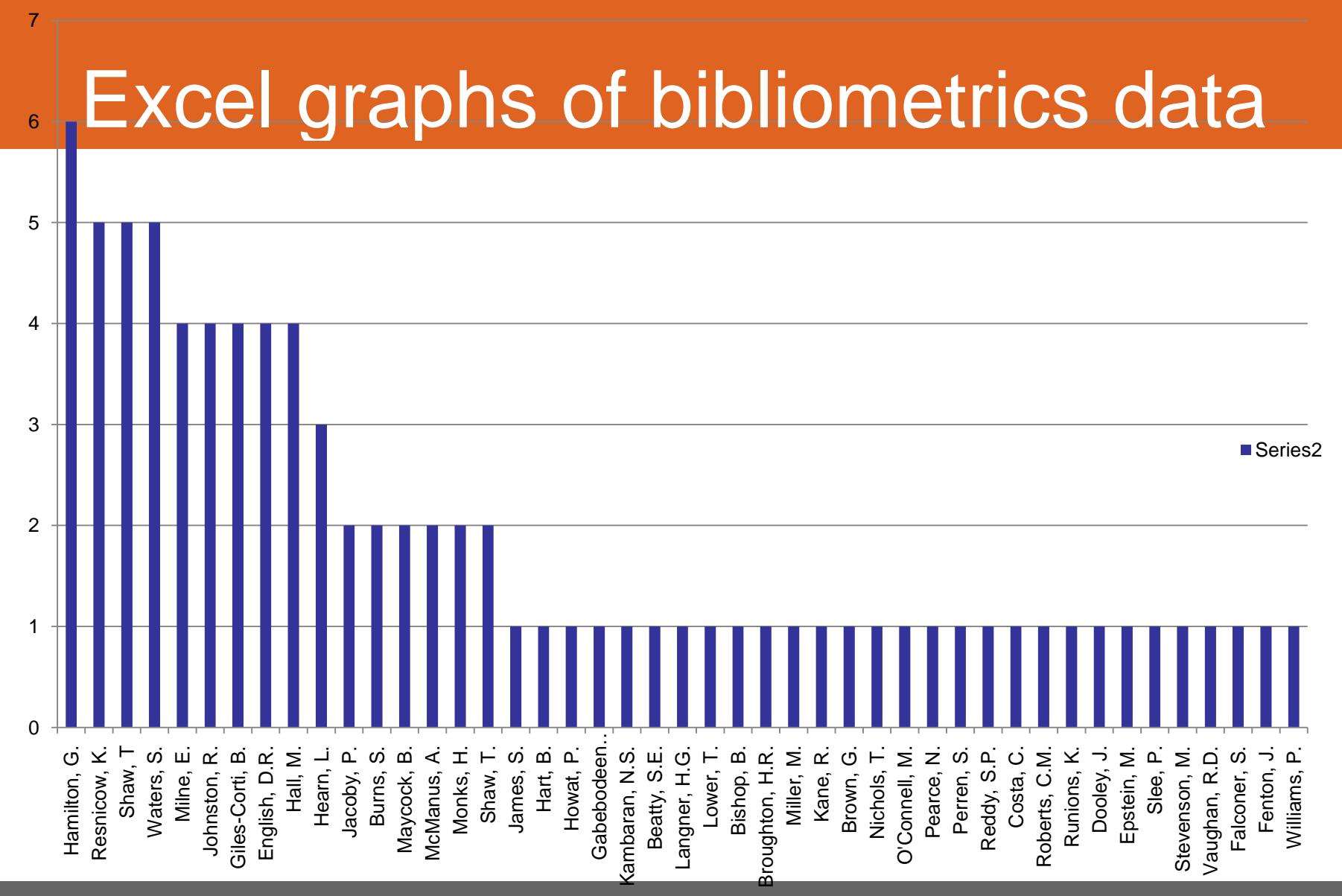

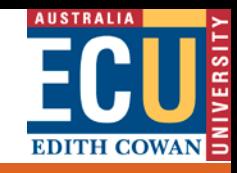

## Scopus Web of Science overlap

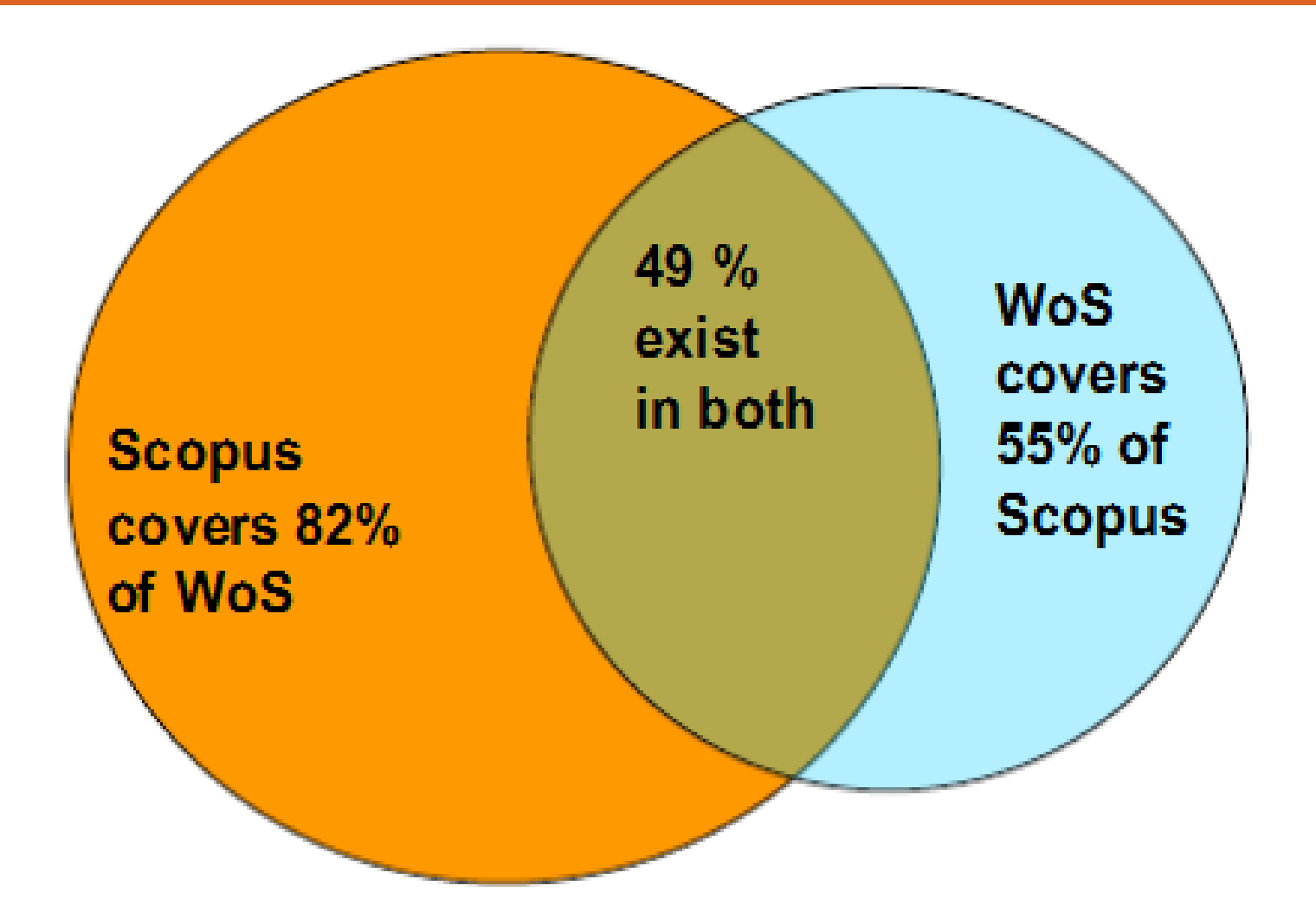

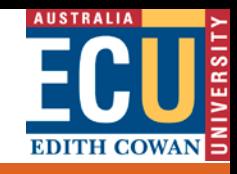

## Publish or Perish (Google Scholar)

#### Citation analysis of

Google Scholar data

#### Software download

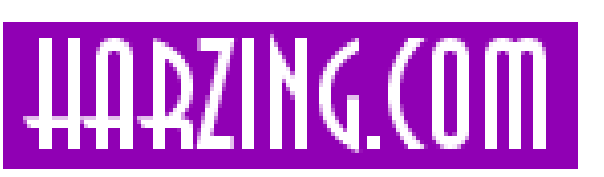

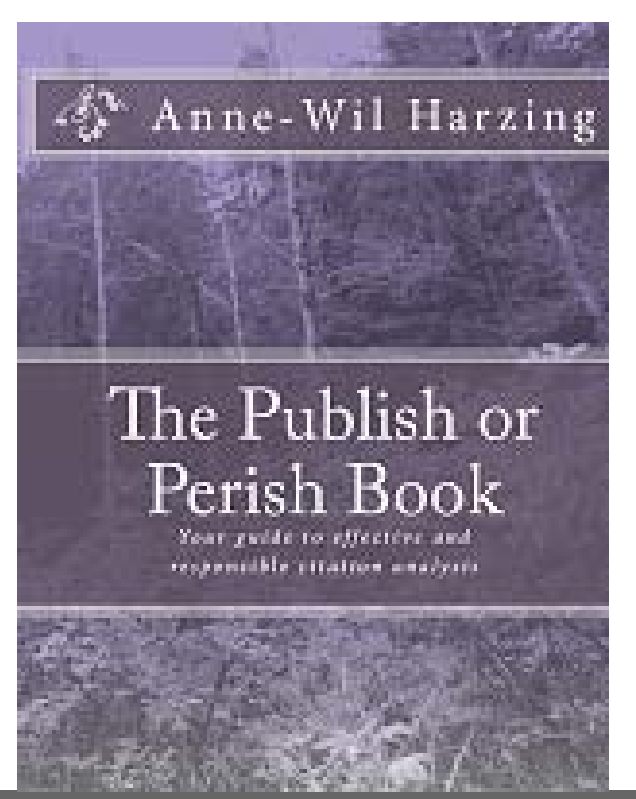

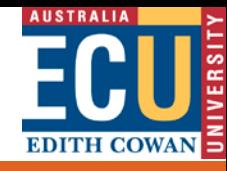

## Google Scholar

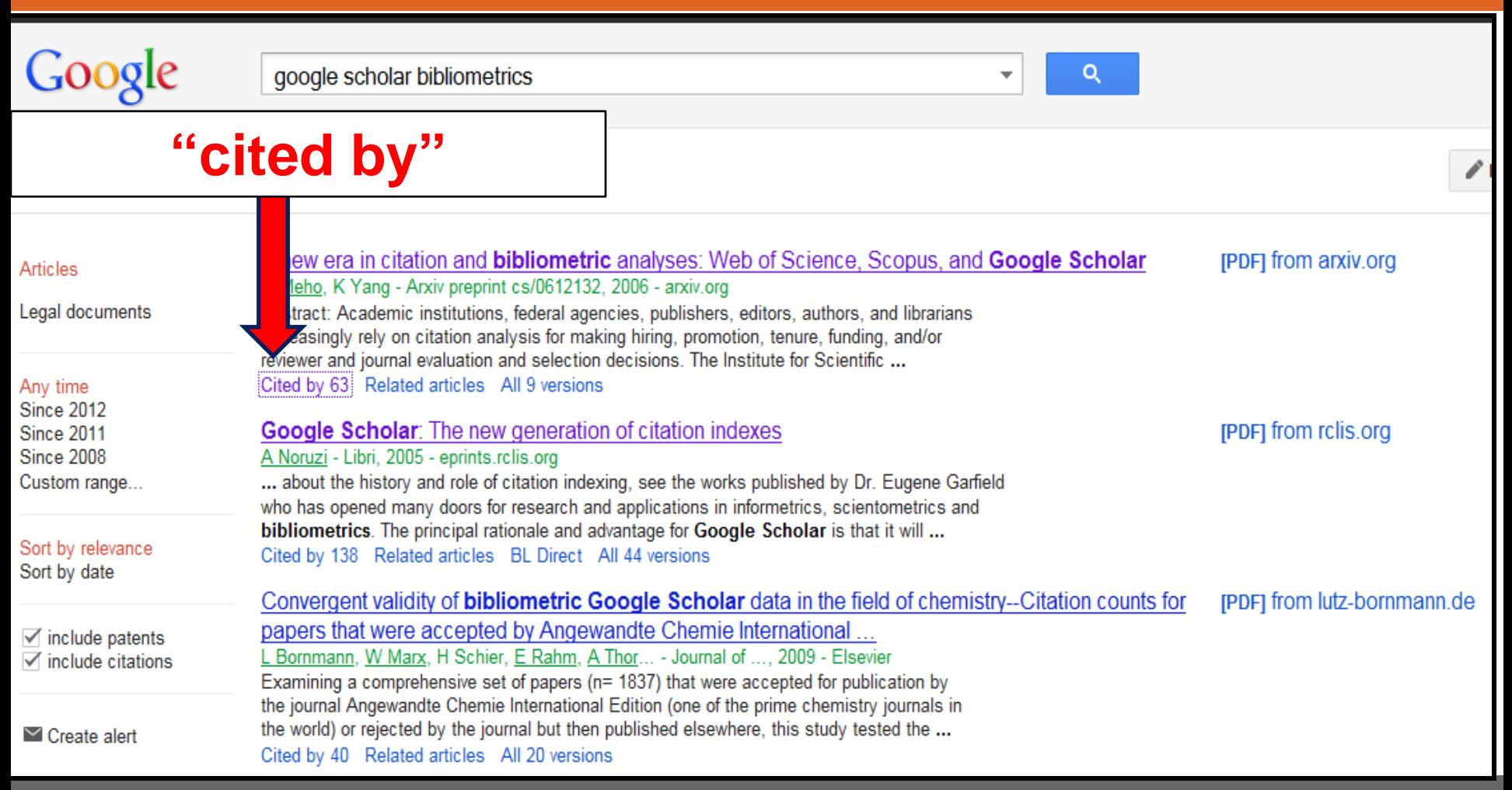

**Contact Info: www.ecu.edu.au/research/week**

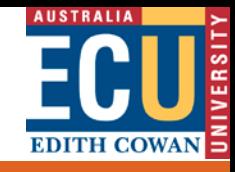

## Why use Publish or Perish?

- Better than using Google Scholar on its own
- Broad multidisciplinary coverage
- Includes results across many major databases
- Better for social sciences, arts and humanities
- Produces research performance metrics
- Download results to Excel

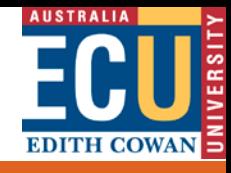

## Which database to use?

• Scopus

• Web of Science

• Publish or Perish

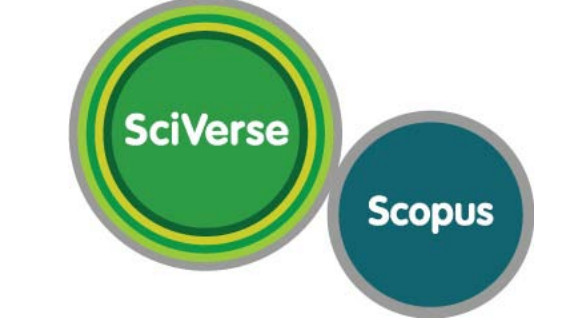

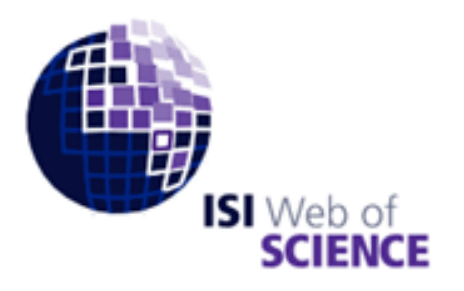

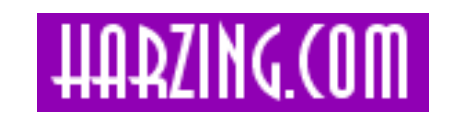

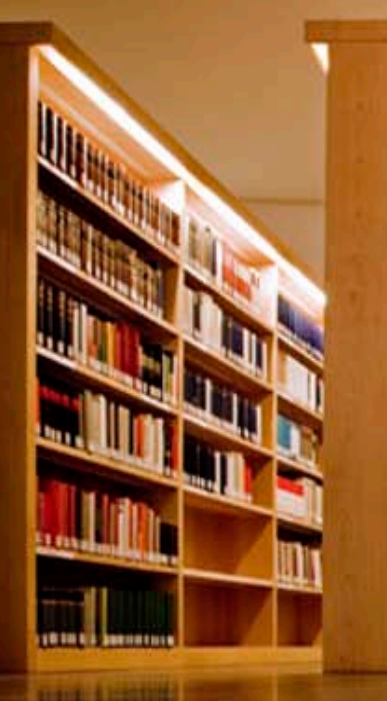

# Journal metrics

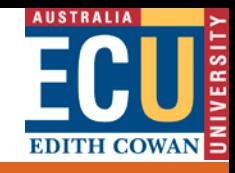

#### **Journal metrics**, measuring journal impact

- Journal Citation Reports (JCR)
	- Science Edition
	- Social Sciences Edition
- Impact factors
- Highly cited journals in a discipline
- Leading journals in a discipline
- Discipline specific

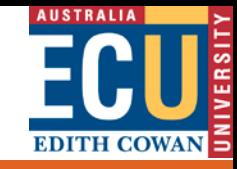

#### JCR impact factors in Nanotechnology

#### ISI Web of Knowledge<sup>sM</sup> **Journal Citation Reports<sup>®</sup>** e.g. in Nanoscience and Nanotechnology … $2$  HELP **La WELCOME Journal Summary List** Journals from: subject categories NANOSCIENCE & NANOTECHNOLOGY & VIEW CATEGORY SUMMARY LIST SORT AGAIN Sorted by: Impact Factor  $\cdot$  $13141$   $\rightarrow$   $\rightarrow$   $\rightarrow$ Journals 1 - 20 (of 66) K 44 4 1 1 **UPDATE MARKED LIST** MARK ALL Ranking is based on ye journal and sort selections. **JCR Data U** Eigel **Abbreviated Journal Title Rank ISSN** 5-Year Mark (linked to journal information) **Impact Immediacy Cited** Eigenfactor **Total Cites Articles Impact Index Half-life Factor Score** Factor  $\overline{\phantom{a}}$ 16581 27.270 33.781  $0.128$ **NAT NANOTECHNOL** 1748-3387 5.496 117  $3.1$ 1  $\overline{\phantom{a}}$ 0.012 2 **NANO TODAY** 1748-0132 2170 15.355 16.078 2.324 37 2.8  $\Box$ з **ADV MATER** 0935-9648 79860 13.877 12.813 2.155 789  $5.0$ 0.262  $\overline{\phantom{a}}$  $0.345$ 4 **NANO LETT** 1530-6984 75287 13.198 13.843 2.082 955  $4.2$  $\overline{\phantom{a}}$ 5 **ACS NANO** 1936-0851 22409 10.774 11.171 1.631 1141 2.0  $0.120$  $\Box$ 6 **ADV FUNCT MATER Contact Info: 1616-301X** 185503 10.179 9.920 1.514 533  $4.0$ 0.112

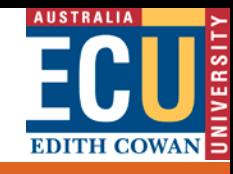

#### Comparing journals on Scopus

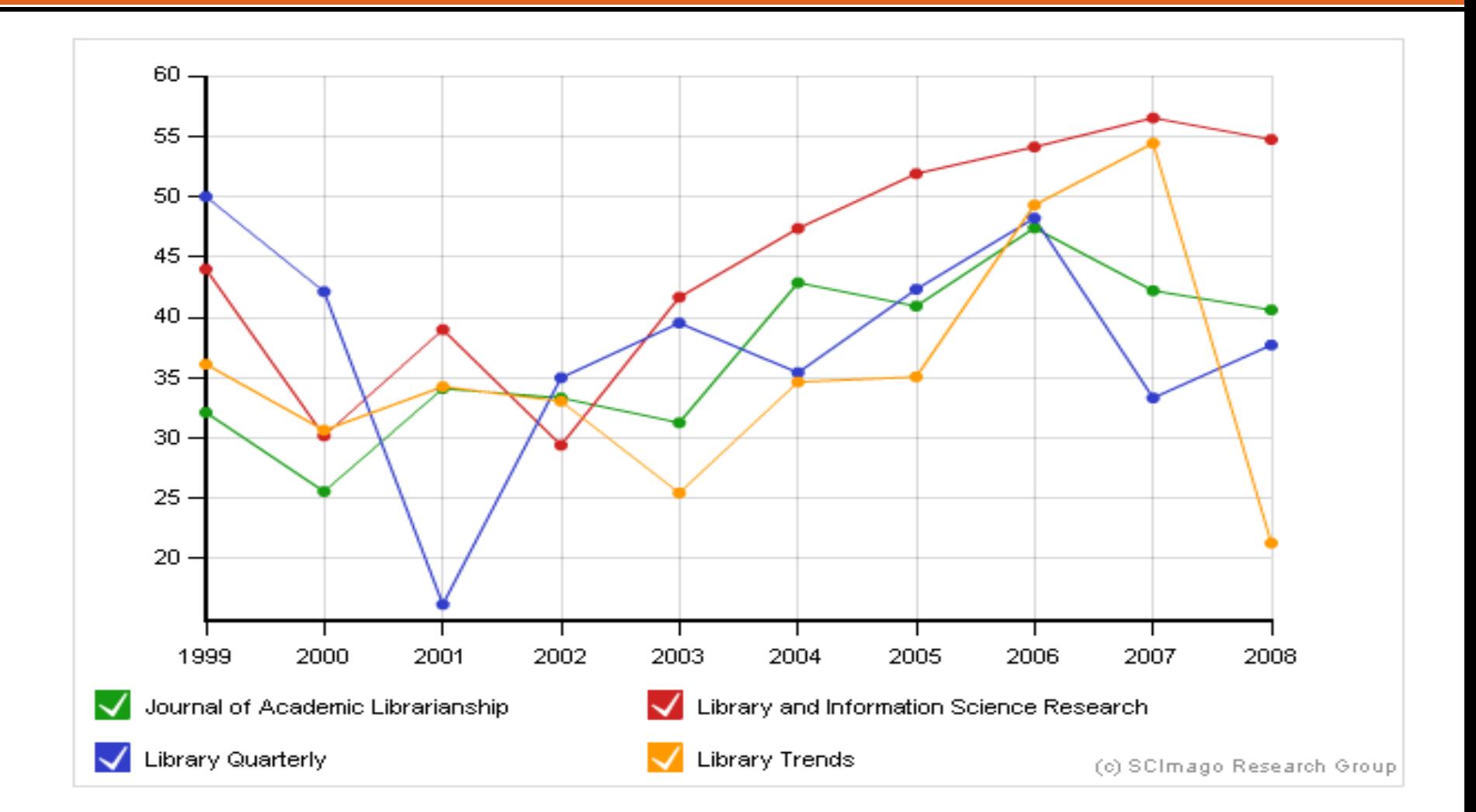

#### Other tools, new developments… Future developments…

**Contact Info: www.ecu.edu.au/research/week** 

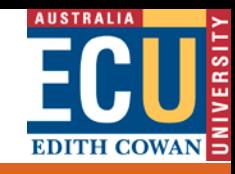

#### Altmetrics to determine research impact

- Altmetrics manifesto
- New ways to measure impact
- New metrics based on analysing the social web
- Scholarship is changing
- Scholars use the Web: blogs, Twitter, social media

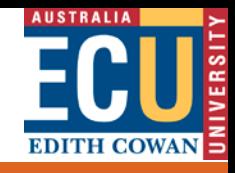

## Altmetrics new tools – Web 2.0

- Reference managers
- Mendeley, Zotero

• Social media

• Blogs, Twitter

• Social bookmarking

**Delicious** 

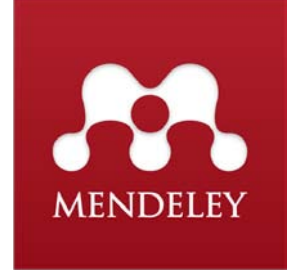

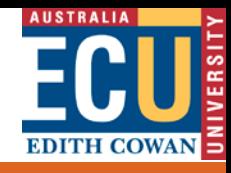

## Bibliometrics – handle with care!

- Disciplinary differences
- Citation impact vs Impact of research
- Assumption that
	- Cited articles have been read/used
- But we also have
	- Time-lag
	- Self citing
	- Diplomatic citing/non-citing

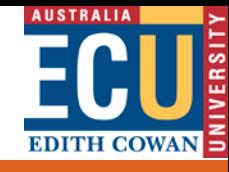

## Any questions?

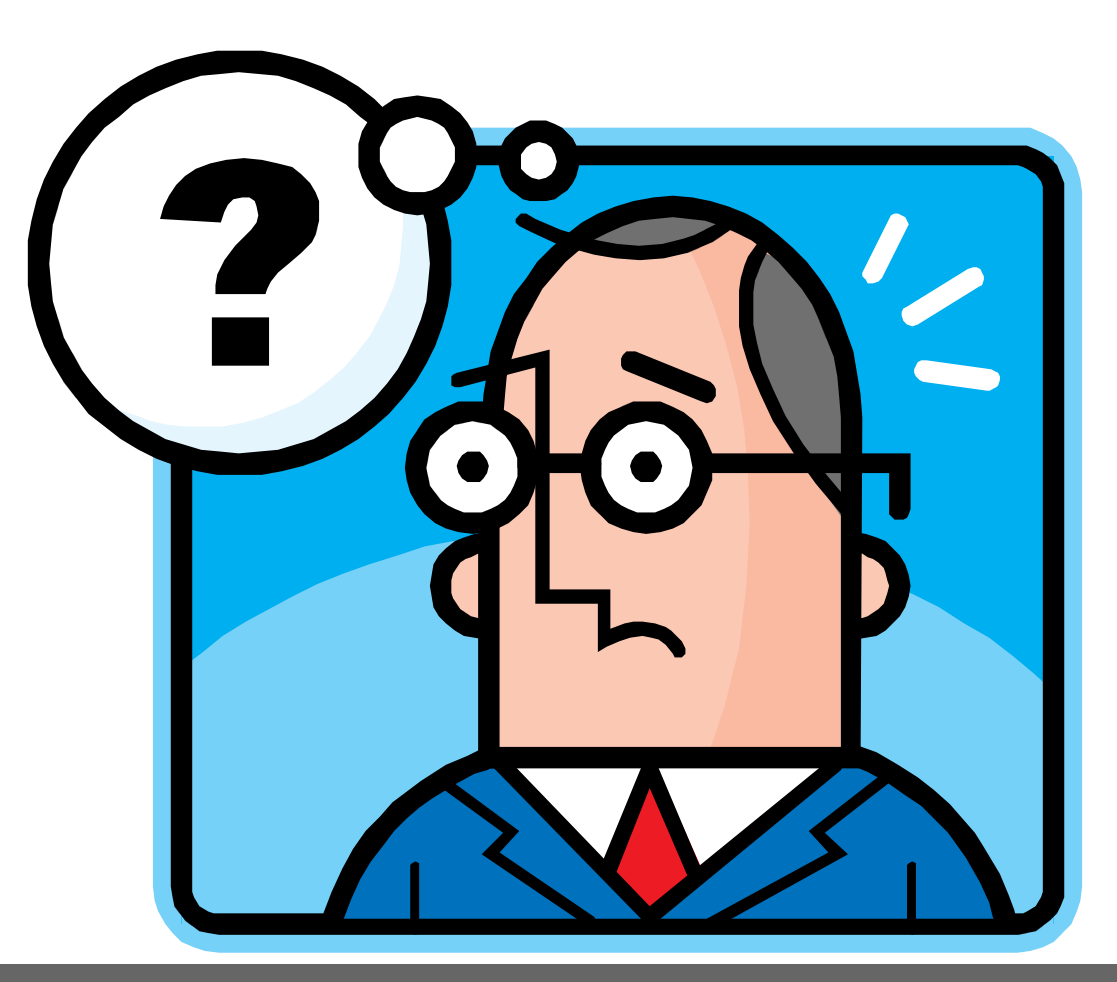